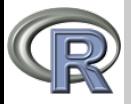

#### Sestavlieni podatki

V. Batagelj

[Seznami](#page-2-0)

[Razporeditve](#page-4-0) in matrike

[Razpredelnice](#page-20-0)

Programiranje v R-ju 4. Sestavljeni podatki

Vladimir Batagelj

Univerza v Ljubljani, FMF, Matematika

Finančna matematika Ljubljana, februar 2009 19. november 2012

V. Batagelj [Sestavljeni podatki](#page-26-0)

イロト イ団 トイモト イモト

 $\equiv$ 

<span id="page-0-0"></span> $OQ$ 

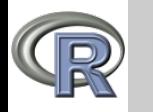

### Kazalo

#### [Sestavljeni](#page-0-0) podatki

- V. Batagelj
- [Seznami](#page-2-0)
- [Razporeditve](#page-4-0) in matrike
- [Razpredelnice](#page-20-0)
- 1 [Seznami](#page-2-0)
- 2 [Razporeditve in matrike](#page-4-0)
- 3 [Razpredelnice](#page-20-0)

イロト イ団 トイモト イモト

 $\equiv$ 

 $OQ$ 

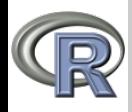

### Seznami

#### Sestavlieni podatki

#### V. Batagelj

#### [Seznami](#page-2-0)

[Razporeditve](#page-4-0) in matrike [Razpredelnice](#page-20-0)

Seznami so zaporedja podatkov. Podatki so lahko tudi različnih zvrsti in poimenovani. Seznam ustvarimo s funkcijo list

$$
\text{list}(n_1 = v_1, n_2 = v_2, \ldots n_k = v_k)
$$

kjer se  $n_i$  imena,  $v_i$  pa vrednosti. Posamezna imena (skupaj z enačajem) lahko tudi opustimo. Vrednosti so lahko poljubni podatki – tudi seznami.

Do *i*-tega podatka iz seznama s pridemo z izrazom  $s[[i]]$  ali, če je člen poimenovan, tudi z izrazom  $s\$ n\_i oziroma  $s[[m_i"]$ . Z izrazi oblike  $s[i]$ , kjer so i indeksi ali imena, dobimo podseznam

seznama s.

Funkcija length $(s)$  vrne število členov v seznamu s; funkcija names(s) pa imena členov. Sezname lahko stikamo s funkcijo c. Seznami nam pridejo prav tudi v definicijah funkcij, kadar je potrebno vrniti več rezultatov. Zberemo jih v seznam

return(list( $n_1 = v_1, n_2 = v_2, \ldots n_k = v_k$ ))

<span id="page-2-0"></span> $\mathbf{C} = \mathbf{A} + \mathbf{C} \mathbf{B} + \mathbf{A} + \mathbf{B} + \mathbf{A} + \mathbf{B} + \mathbf{A} + \mathbf{B} + \mathbf{A} + \mathbf{B} + \mathbf{A} + \mathbf{B} + \mathbf{A} + \mathbf{B} + \mathbf{A} + \mathbf{B} + \mathbf{A} + \mathbf{B} + \mathbf{A} + \mathbf{B} + \mathbf{A} + \mathbf{B} + \mathbf{A} + \mathbf{B} + \mathbf{A} + \mathbf{B} + \mathbf{A} + \mathbf{B} + \mathbf{A} + \mathbf{$ 

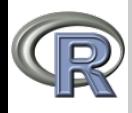

### Seznami

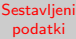

V. Batagelj

#### [Seznami](#page-2-0)

[Razporeditve](#page-4-0) in matrike

[Razpredelnice](#page-20-0)

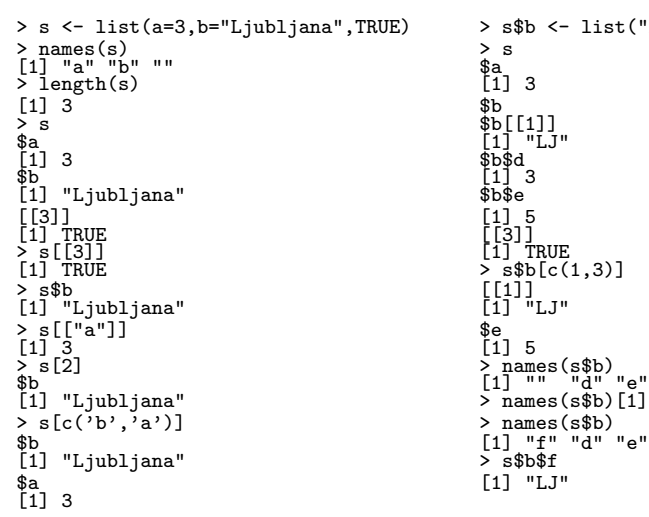

```
TRUE) > s$b <- list("LJ",d=3,e=5)<br>> s
             [1] TRUE
             > s$b[c(1,3)]
             \frac{1}{2} names(s$b)[1] <- "f"
             > names(s$b)
             [1] "f" "d" "e"
             \overline{5} s$b$f
             [1] "LJ"
```
イロト イ部 トイモト イモトー

 $\equiv$ 

<span id="page-3-0"></span> $OQ$ 

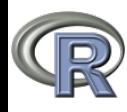

#### Sestavlieni podatki

V. Batagelj

[Seznami](#page-2-0)

[Razporeditve](#page-4-0) in matrike

[Razpredelnice](#page-20-0)

Naj bo v vektor razsežnosti  $d_1 \cdot d_2 \cdots d_k$ . Tedaj prireditveni stavek dim(v) <- c( $d_1, d_2, ..., d_k$ ) predela vektor v v k razsežno razporeditev (array). Enak učinek bi lahko dosegli tudi s funkcijo array  $array(v, dim=c(d_1, d_2, \ldots, d_k))$ Vektor se zlaga v razporeditev najprej po stolpcih, . . . Iz razporeditve a dobimo nazaj vektor s funkcijo as. vector $(a)$ . Do posameznega člena razporeditve a pridemo tako, da navedemo njegove "koordinate" – indekse  $a[i_1, i_2, \ldots, i_k]$ Če na nekem mestu indeks izpustimo, to pomeni vse možne njegove vrednosti.

Za indekse lahko uporabimo tudi poljubno indeksno razporeditev – razporeditev razsežnosti  $m \times k$  katere členi so indeksi.

<span id="page-4-0"></span> $\mathcal{L} \qquad \qquad \mathcal{L} \qquad \mathcal{L} \qquad \$ 

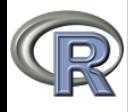

Sestavlieni podatki

V. Batagelj

[Seznami](#page-2-0)

[Razporeditve](#page-4-0) in matrike

[Razpredelnice](#page-20-0)

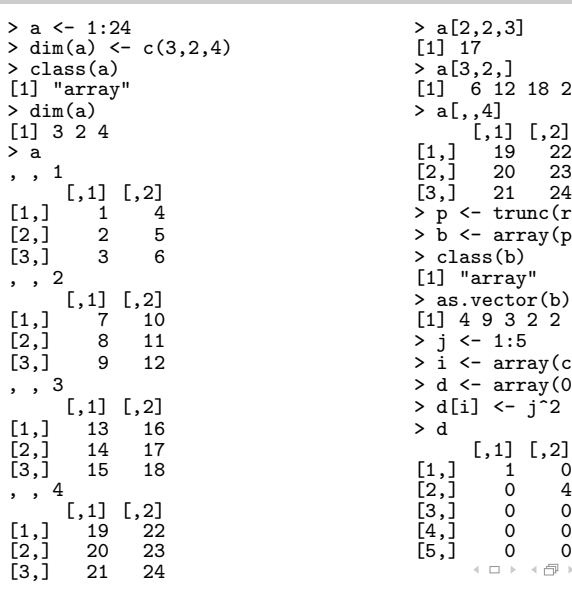

```
\begin{align} \text{a[2,2,3]} \\ \text{f1] 17} \end{align}> a[3,2,][1] 6 12 18 24
                                     > a[, 4]\begin{bmatrix} 1, & 1 \\ 1, & 2 \end{bmatrix}<br>\begin{bmatrix} 1, & 2 \\ 1, & 22 \end{bmatrix}[3,] 21 24> p <- trunc(runif(24,1,10))
                                     > b \leq -\arctan(p, \dim(c(3, 2, 4)))> class(b)
                                     [1] "array"
                                     > as.vector(b)
                                     [1] 4 9 3 2 2 6 7 6 4 1 8 3 2 7 6 6
                                     > i < -1:5> i \leftarrow \text{array}(c(j,j), \text{dim}=c(5,2))> d \leq \text{array}(0, \text{dim} = c(5, 5))> d[i] <- j^2<br>> d
                                     \begin{bmatrix} 1,1 & 1,2 \\ 1,1 & 0 \\ 0 & 0 & 0 \end{bmatrix} \begin{bmatrix} 1,4 \\ 5,5 \\ 0 \\ 0 \\ 0 \end{bmatrix}[3,] 15 18 [1,] 1 0 0 0 0
, , 4 [2,] 0 4 0 0 0
     [3, 1] [0, 2] [3, 1] 0 0 9 0 0
[1,] 19 22 [4,] 0 0 0 16 0
[2,] 0 23 [5,] 0 0 025
                                                                     OQ
```
<span id="page-5-0"></span>

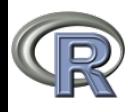

#### Sestavlieni podatki

V. Batagelj

[Seznami](#page-2-0)

[Razporeditve](#page-4-0) in matrike

[Razpredelnice](#page-20-0)

Funkcija aperm $(a, p)$  preuredi razsežnosti razporeditve a tako kot določa permutacija p. Na primer ap  $\leq$  aperm $(a, c(2,3,1))$ 

V dvorazsežnem primeru temu ustreza transpozicija  $t(a)$ . Velja  $t(a) \equiv aperm(a,c(2,1))$ 

Za računanje (običajne operacije in funkcije) veljajo za razporeditve podobna pravila kot za vektorje – računanje poteka po (istoležnih) členih.

Funkcija outer $(a,b,$  FUN= $f, \ldots)$  določi zunanji produkt razporeditev (vektorjev)  $a$  in  $b$ . Ta je nova razporeditev  $A$  razsežnosti  $c(\text{dim}(a),\text{dim}(b))$  in s členi  $A[c(ia,ib)] = f(a[ia],b[ib],...)$ . V posebnem primeru, ko je funkcija množenje, lahko uporabimo okrajšavo

a %o%  $b \equiv$  outer(a,b,"\*")

<span id="page-6-0"></span> $\mathbf{C} = \mathbf{A} + \mathbf{C} \mathbf{B} + \mathbf{A} + \mathbf{B} + \mathbf{A} + \mathbf{B} + \mathbf{A} + \mathbf{B} + \mathbf{A} + \mathbf{B} + \mathbf{A} + \mathbf{B} + \mathbf{A} + \mathbf{B} + \mathbf{A} + \mathbf{B} + \mathbf{A} + \mathbf{B} + \mathbf{A} + \mathbf{B} + \mathbf{A} + \mathbf{B} + \mathbf{A} + \mathbf{B} + \mathbf{A} + \mathbf{B} + \mathbf{A} + \mathbf{B} + \mathbf{A} + \mathbf{$ 

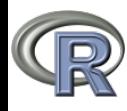

#### Sestavlieni podatki

#### V. Batagelj

[Seznami](#page-2-0)

[Razporeditve](#page-4-0) in matrike

[Razpredelnice](#page-20-0)

```
Ustvarimo tabelo operacije x \circ y \equiv (x \cdot y)modm
> mprod \leq function(a,b,m)<br>+ return((a*b)??)
      return((a*b)\%m)> 0.6> names(u) <- u
> outer(u,u,mprod,m=7)<br>
0 1 2 3 4 5 6<br>
0 0 0 0 0 0 0 0
0 1 2 3 4 5 6
0 0 0 0 0 0 0 0
1 0 1 2 3 4 5 6<br>2 0 2 4 6 1 3 5<br>3 0 3 6 2 5 1 4
2 0 2 4 6 1 3 5
3 0 3 6 2 5 1 4
4 0 4 1 5 2 6 3
5 0 5 3 1 6 4 2
      6 0 6 5 4 3 2 1
>
```
イロト イ押 トイヨ トイヨト

 $OQ$ 

 $\equiv$ 

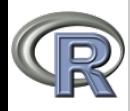

### Matrike

#### Sestavlieni podatki

V. Batagelj

[Seznami](#page-2-0)

[Razporeditve](#page-4-0) in matrike

[Razpredelnice](#page-20-0)

Dvorazsežnim razporeditvam pravimo *matrike*. Zanje obstaja posebna funkcija matrix

 $matrix(data = NA, nrow = 1, ncol = 1, byrow = FALSE,$ dimnames = NULL)

S funkcijama  $nrow(A)$  in  $ncol(A)$  izvemo število vrstic in število stolpcev matrike A.

Vrstice/stolpci matrike so v bistvu vektorji. Funkciji rbind in cbind omogočata zlaganje enako dolgih vrstic/stolpcev v matriko.

Funkcija det (A) določi vrednost determinante matrike A.

Operacija A%\*%B ustreza matričnemu produktu. Matriki A in B morata biti usklajeni –  $ncol(A)=nrow(B)$ . Pri množenju vektorjev in matrik R pretvori vektor v ustrezno matriko. Zato kvadratno formo  $x^T Ax$  zapišemo  $x\rlap{.}^{\prime\prime}\rlap{.}^{\prime\prime}\rlap{.}^{\prime\prime}\rlap{.}^{\prime\prime}\rlap{.}^{\prime\prime}\rlap{.}^{\prime\prime}$ 

Na voljo je tudi funkcija crossprod $(A, B) \equiv t(A)$  %\*% B. Tako lahko skalarni produkt dveh vektorjev zapišemo na več načinov crossprod(u,v) = rbind(u)  $\frac{1}{2}$  (bind(v) = u  $\frac{1}{2}$ , v.

V. Batagelj [Sestavljeni podatki](#page-0-0)

 $\mathbf{E} = \mathbf{A} \oplus \mathbf{B} \oplus \mathbf{A} \oplus \mathbf{B} \oplus \mathbf{A} \oplus \mathbf{B} \oplus \mathbf{A} \oplus \mathbf{B} \oplus \mathbf{A} \oplus \mathbf{B} \oplus \mathbf{A} \oplus \mathbf{B} \oplus \mathbf{A} \oplus \mathbf{B} \oplus \mathbf{A} \oplus \mathbf{B} \oplus \mathbf{A} \oplus \mathbf{B} \oplus \mathbf{A} \oplus \mathbf{B} \oplus \mathbf{A} \oplus \mathbf{B} \oplus \mathbf{A} \oplus \mathbf{B}$ 

<span id="page-8-0"></span> $OQ$ 

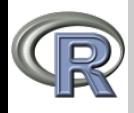

### Matrike

Sestavlieni podatki

V. Batagelj

[Seznami](#page-2-0)

[Razporeditve](#page-4-0) in matrike

[Razpredelnice](#page-20-0)

```
> (A <- matrix(1:12,nrow=3)) > ncol(C)
     \begin{array}{ccc} [1] & [1] & [1] & [1] \end{array} \begin{array}{ccc} [1] & [1] & [1] & [1] \end{array} \begin{array}{ccc} [1] & [1] & [1] & [1] \end{array} \rightarrow dim(C)
[1,] 1 4 7 10 > dim(C)
[2, 1 2 5 8 11 [1] 3 4[3,] 3 6 9 12 > class(C)
> (B <- matrix(1:12,nrow=3,byrow=TRUE)) [1] "matrix"
      \begin{array}{cccc} [1,1] & [2] & [3] & [4] \\ 1 & 2 & 3 & 4 \end{array} > C
\begin{array}{ccccccccc}\n[1,] & 1 & 2 & 3 & 4 \\
[2,] & 5 & 6 & 7 & 8\n\end{array}
\begin{array}{ccccccccc}\n[1,1] & [2] & [3] & [4] \\
[3,2] & 5 & 6 & 7 & 8\n\end{array}[2,] 5 6 7 8 u 8 9 3 2
[3,] 9 10 11 12 v 5 6 3 1
> rownames(A) <- c('a','b','c') z 2 3 6 4
> colnames(A) <- paste('x',1:4,sep="") > D <- rbind(C,w) > A = > colnames(D) <-
  x1 x2 x3 x4 > D
a 1 4 7 10<br>
c 3 6 9 12<br>
c 3 6 9 12<br>
x 1 x 2 x 3 x 4<br>
x 1 x 2 x 3 x 4<br>
x 6 5 5 8
2 5 8 11 > t(D)
> u <- trunc(runif(4,1,10)) u v z w
> v <- trunc(runif(4,1,10)) u 8 5 2 6
> z <- trunc(runif(4,1,10)) v 9 6 3 5
> w \leq -\text{trunc}(\text{runit}(4,1,10)) z 3 3 6 5<br>
> C \leq -\text{rbind}(w, z) w 2 1 4 8
> C <- rbind(u,v,z) w 2 1 4<br>> nrow(C) > det(D)> nrow(C) > det(D)
] 3 [1] -48
```

```
> colnames(D) <- rownames(D)<br>> D
イロン イ伊ン イヨン イヨン
                         \equiv\Omega
```
<span id="page-9-0"></span>

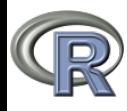

# Matrike

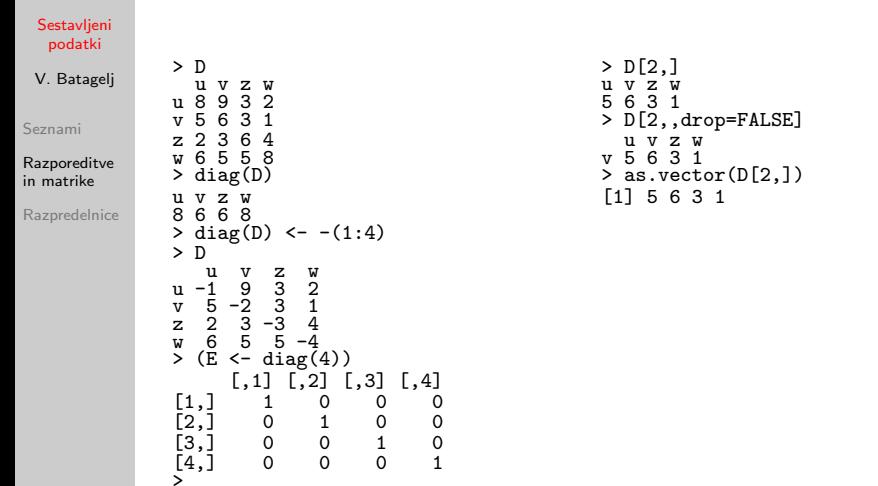

<span id="page-10-0"></span> $\mathcal{A} \subseteq \mathcal{A} \Rightarrow \mathcal{A} \subseteq \mathcal{B} \Rightarrow \mathcal{A} \subseteq \mathcal{B} \Rightarrow \mathcal{B} \subseteq \mathcal{B} \Rightarrow \mathcal{B} \subseteq \mathcal{A} \Rightarrow \mathcal{B} \Rightarrow \mathcal{B} \subseteq \mathcal{B} \Rightarrow \mathcal{B} \subseteq \mathcal{B} \Rightarrow \mathcal{B} \subseteq \mathcal{B} \Rightarrow \mathcal{B} \subseteq \mathcal{B} \Rightarrow \mathcal{B} \subseteq \mathcal{B} \Rightarrow \mathcal{B} \subseteq \mathcal{B} \Rightarrow \mathcal{B} \subseteq \mathcal{B} \Rightarrow \mathcal{B} \subseteq \mathcal{B} \Rightarrow \mathcal{$ 

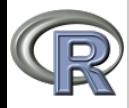

#### Sestavlieni podatki

#### V. Batagelj

[Seznami](#page-2-0)

[Razporeditve](#page-4-0) in matrike

[Razpredelnice](#page-20-0)

 $Lv = b$  in  $Ux = v$ .

Rešitev x sistema linearnih enačb  $Ax = b$ , kjer je A kvadratna matrika in b vektor, nam vrne funkcija solve  $x \leftarrow solve(A,b)$ Izraz  $\texttt{solve}(A)$  vrne obratno matriko  $A^{-1}$  matrike  $A$ . Kvadratno formo  $x^T A^{-1} x$  izračunamo z izrazom  $x$  %\*% solve( $A$ , x). Funkcija solve temelji na razcepu LU matrike A. Matriko A je mogoče zapisati v obliki  $A = LU$ , kjer je L spodnje trikotna matrika z enotsko diagonalo in  $U$  zgornje trikotna matrika z diagonalo. Enačbo  $Ax = b$  lahko sedaj rešimo v dveh korakih

**KORK ERRY A BY BRANCH** 

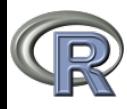

# Matrike – reševanje sistemov linearnih enačb

Sestavlieni podatki

V. Batagelj

[Seznami](#page-2-0)

[Razporeditve](#page-4-0) in matrike

[Razpredelnice](#page-20-0)

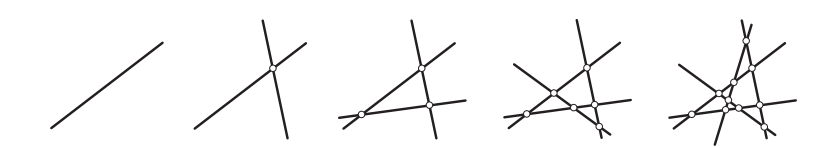

Določimo obrazec, ki mu zadoščajo členi zaporedja  $a_k$  števila presečišč k premic v splošni legi:  $a_1 = 0$ ,  $a_2 = 1$ ,  $a_3 = 3$ ,  $a_4 = 6$ ,  $a_5 = 10$ , ... Recimo, da je  $a_k = P(k)$ , kjer je  $P(k)$  polinom. Če je  $P(k)$  stopnje n, je  $P(k+1) - P(k)$  stopnie  $n-1$ . Torej je za naše zaporedje druge stopnie

$$
a_k = Ak^2 + Bk + C
$$

Od tu dobimo (metoda nedoločenih koeficientov) sistem

$$
a_1 = A1^2 + B1 + C = 0
$$
  

$$
a_2 = A2^2 + B2 + C = 1
$$
  

$$
a_3 = A3^2 + B3 + C = 3
$$

 $\mathcal{A} \subseteq \mathcal{P} \rightarrow \mathcal{A} \oplus \mathcal{P} \rightarrow \mathcal{A} \oplus \mathcal{P} \rightarrow \mathcal{A}$  $\Omega$ 

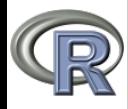

## Matrike – reševanje sistemov linearnih enačb

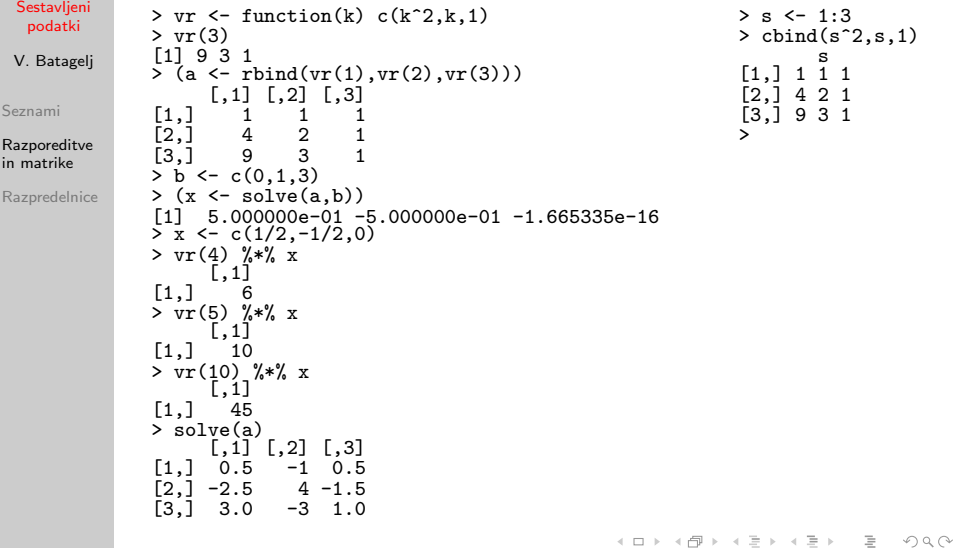

```
> s < - 1:3> cbind(s^{\circ}2,s,1)
 [2,] 4 2 1
\begin{bmatrix} 3,1 & 9 & 3 & 1 \\ 2, & 1 & 1 & 1 \\ 3, & 1 & 1 & 1 \\ 3, & 1 & 1 & 1 \\ 3, & 1 & 1 & 1 \\ 3, & 1 & 1 & 1 \\ 3, & 1 & 1 & 1 \\ 3, & 1 & 1 & 1 \\ 3, & 1 & 1 & 1 \\ 3, & 1 & 1 & 1 \\ 3, & 1 & 1 & 1 \\ 3, & 1 & 1 & 1 \\ 3, & 1 & 1 & 1 \\ 3, & 1 & 1 & 1 \\ 3, & 1 & 1 & 1 \\ 3, & 1 & 1 & 1 \\ 3, &
```
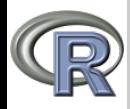

# Trikotne matrike

#### Sestavlieni podatki

#### V. Batagelj

[Seznami](#page-2-0)

[Razporeditve](#page-4-0) in matrike

[Razpredelnice](#page-20-0)

Funkciji lower.tri $(A)$  in upper.tri $(A)$  ustvarita indeksni matriki za spodnji/zgornji tikotnik matrike  $A$ . Če dodamo argument diag=TRUE, je v matriko vključena tudi diagonala. > A <- matrix(1:25,byrow=TRUE,nrow=5)  $>$  B  $<-$  A

```
> B[upper.tri(A,diag=TRUE)] <- 0
> B
          \begin{bmatrix} 1,1 \\ 0 \end{bmatrix} \begin{bmatrix} 1,2 \\ 0 \end{bmatrix} \begin{bmatrix} 1,3 \\ 0 \end{bmatrix} \begin{bmatrix} 1,4 \\ 0 \end{bmatrix} \begin{bmatrix} 1,5 \\ 0 \end{bmatrix}[1,] 0 0 0 0 0
\begin{bmatrix} 2, & 1 & 6 & 0 & 0 & 0 & 0 \\ 3, & 1 & 1 & 12 & 0 & 0 & 0 \end{bmatrix}11 12 0 0 0<br>16 17 18 0 0
[4,] 16 17 18 0 0
[5,] 21 22 23 24 0<br>> A[lower.tri(A)]
  [1] 6 11 16 21 12 17 22 18 23 24
```
イロン イ伊ン イヨン イヨン

 $OQ$ 

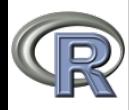

# Razcep QR

#### Sestavlieni podatki

V. Batagelj

[Seznami](#page-2-0)

[Razporeditve](#page-4-0) in matrike

[Razpredelnice](#page-20-0)

Pri razcepu QR matriko A reda  $n \times m$  zapišemo v obliki  $A = QR$ , kjer je Q ortogonalna,  $Q^T Q = I$ , matrika reda  $n \times n$ in R zgornje trikotna matrika reda  $n \times m$ . Enačbo  $Ax = b$ lahko nadomestimo z enakovredno  $Rx = Q^T b$ . Razcep QR dobimo s funkcijo  $gr(A)$ . Iz razcepa *gr* dobimo matriko Q s funkcijo qr. $Q(qr)$ , matriko R pa s funkcijo qr.R(qr,complete=TRUE). Brez dodatnega argumenta funkcija qr.R vrne kvadratno matriko reda  $n \times n$ . Funkcija gr.solve $(A, b)$  reši sistem  $Ax = b$  z uporabo razcepa QR. Obstaja še nekaj funkcij gr. \*, ki se uporabljajo predvsem pri reševanju optimizacijskih nalog.

V. Batagelj [Sestavljeni podatki](#page-0-0)

 $\mathcal{L} \qquad \qquad \mathcal{L} \qquad \mathcal{L} \qquad \$ 

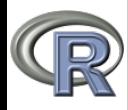

# Razcep Choleskega

#### Sestavlieni podatki

V. Batagelj

[Seznami](#page-2-0)

[Razporeditve](#page-4-0) in matrike

[Razpredelnice](#page-20-0)

Razcep Choleskega izrazi nenegativno definitno simetrično matriko A v obliki  $A = U^{\mathsf{T}} U$ , kjer je  $U$  zgornje trikotna matrika. Matriko U nam vrne funkcija cho $1(A)$ . Rešitev x zgornje trikotnega sistema  $Ux = b$  nam da funkcija backsolve $(U, b)$ ; za spodnje trikotni sistem  $Lx = b$  pa funkcija forwardsolve $(L, b)$ . Rešitev sistema  $Ax = b$  torej dobimo z  $> U < - \text{chol}(\Lambda)$  $> x$  <- backsolve(U,forwardsolve(t(U),b))

Obratno matriko  $A^{-1}$  dobimo s funkcijo cho $12$ inv $(U)$ .

V. Batagelj [Sestavljeni podatki](#page-0-0)

K ロ > K @ > K 경 > K 경 > 시 경

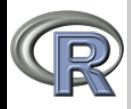

### Lastne vrednosti in vektorji

#### Sestavlieni podatki

#### V. Batagelj

[Seznami](#page-2-0)

[Razporeditve](#page-4-0) in matrike

[Razpredelnice](#page-20-0)

Stevilo  $\lambda \in \mathbb{C}$  imenujemo lastna vrednost matrike A, če obstaja tak neničelni vektor x, da je  $Ax = \lambda x$ . Vektor x imenujemo lastni vektor za A pri lastni vrednosti  $\lambda$ .

V R-ju dobimo lastne vrednosti in pripadajoˇce lastne vektorje s funkcijo eigen $(A)$ , ki nam vrne seznam s členoma values – vektor lastnih vrednosti, in vectors – matrika lastnih vektorjev (stolpci).

Če potrebujemo samo lastne vrednosti, dodamo argument only.values=TRUE.

 $\mathbf{A} \equiv \mathbf{A} + \mathbf{A} + \mathbf{B} + \mathbf{A} + \mathbf{B} + \mathbf{A} + \mathbf{B} + \mathbf{A} + \mathbf{B} + \mathbf{A} + \mathbf{B} + \mathbf{A} + \mathbf{B} + \mathbf{A} + \mathbf{B} + \mathbf{A} + \mathbf{B} + \mathbf{A} + \mathbf{B} + \mathbf{A} + \mathbf{B} + \mathbf{A} + \mathbf{B} + \mathbf{A} + \mathbf{B} + \mathbf{A} + \mathbf{B} + \mathbf{A} + \mathbf{B} + \mathbf{A} + \math$ 

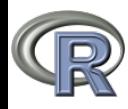

# Razcep SVD

#### Sestavlieni podatki

#### V. Batagelj

[Seznami](#page-2-0)

[Razporeditve](#page-4-0) in matrike

[Razpredelnice](#page-20-0)

Matriko A reda  $n \times m$  lahko zapišemo tudi v obliki  $A = UDV^T$ . kjer D diagonalna matrika, U in V redov  $n \times min(n, m)$  in  $m \times min(n, m)$  pa sta matriki z ortonormalnimi stolpci –  $U^{-1} = U^{T}$  in  $V^{-1} = V^{T}$ . Ker je  $A^T A = V^{-1} D^2 V$ , je  $D^2$  podobna  $A^T A$  – kvadrati  $d_i^2$  so lastne vrednosti  $A^T A$ . Funkcija svd(A) vrne seznam s členi: vektor d, ter matriki u in v.

 $\mathbf{A} \equiv \mathbf{A} + \mathbf{A} + \mathbf{B} + \mathbf{A} + \mathbf{B} + \mathbf{A} + \mathbf{B} + \mathbf{A} + \mathbf{B} + \mathbf{A} + \mathbf{B} + \mathbf{A} + \mathbf{B} + \mathbf{A} + \mathbf{B} + \mathbf{A} + \mathbf{B} + \mathbf{A} + \mathbf{B} + \mathbf{A} + \mathbf{B} + \mathbf{A} + \mathbf{B} + \mathbf{A} + \mathbf{B} + \mathbf{A} + \mathbf{B} + \mathbf{A} + \mathbf{B} + \mathbf{A} + \math$ 

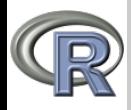

# <span id="page-19-0"></span>Še nekaj matričnih funkcij

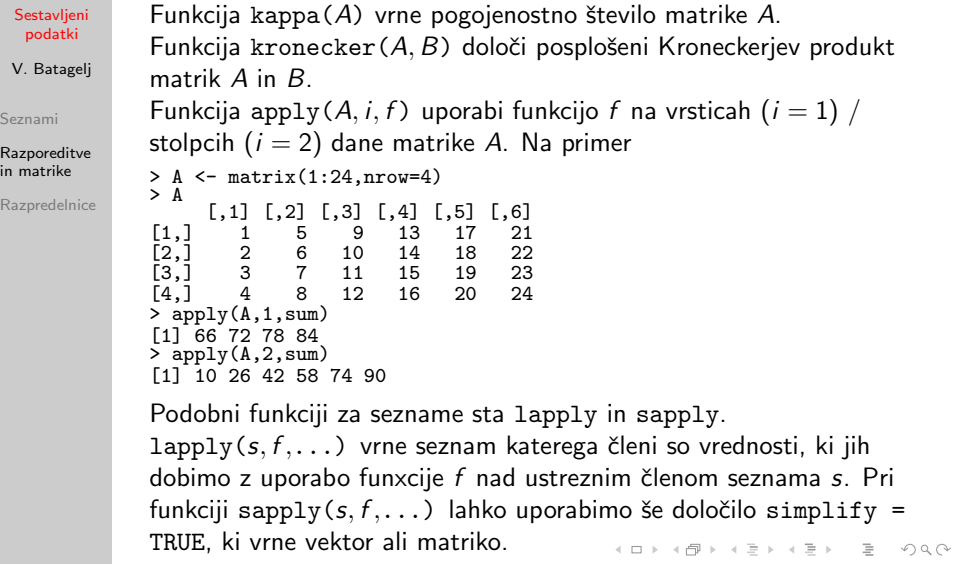

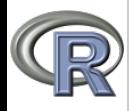

## Razpredelnice

Sestavlieni podatki

V. Batagelj

[Seznami](#page-2-0)

[Razporeditve](#page-4-0) in matrike

[Razpredelnice](#page-20-0)

Razpredelnice so najpogostejša oblika podatkov v analizi podatkov. V R-ju jih podpira struktura data.frame, ki je v bistvu posebne vrste seznam, v katerem so vsi členi (stolpci/spremenljivke)  $s_i$  enako dolgi vektorji. Imena stolpcev se ustvarijo samodejno.

 $R \leftarrow \text{data-frame}(s_1, s_2, \ldots, s_k, \text{row} \dots \text{names} = \text{enote})$ 

Do *i*-te spremenljivke pridemo z izrazom  $R$ \$ $s_i$  ali  $R$ \$[[*i*]]. Ime razpredelnice lahko izpustimo, če pred tem uporabimo funkcijo  $\texttt{attach}(R)$ , ki doda razpredelnico v seznam okolij po katerih R išče imena spremenljivk. Seznam dobimo s funkcijo search(). Razpredelnico odpnemo s funkcijo detach $(R)$ .

Razpredelnico  $R$  lahko ustvarimo tudi interaktivno s stavkom

 $R$  <- edit(data frame())

Trenutno delovno področje nam pove getwd(); spremenimo pa ga s setwd(pot), npr. setwd("c:/Users/Batagelj/test/R"). Uporabimo lahko tudi možnost Change dir ... v izbiri File. Vrednosti izbranih spremenljivk shranimo na datoteko podatki.R (v

delovnem področju) z zahtevo dump( $c("v_1", "v_2", \ldots, "v_k")$ ," podatki.R"). Ko jih ponovno potrebujemo, jih lahko vnesemo s source("podatki.R").  $\mathbf{A} \equiv \mathbf{A} + \mathbf{A} + \mathbf{B} + \mathbf{A} + \mathbf{B} + \mathbf{A} + \mathbf{B} + \mathbf{A} + \mathbf{B} + \mathbf{A} + \mathbf{B} + \mathbf{A} + \mathbf{B} + \mathbf{A} + \mathbf{B} + \mathbf{A} + \mathbf{B} + \mathbf{A} + \mathbf{B} + \mathbf{A} + \mathbf{B} + \mathbf{A} + \mathbf{B} + \mathbf{A} + \mathbf{B} + \mathbf{A} + \mathbf{B} + \mathbf{A} + \mathbf{B} + \mathbf{A} + \math$ 

V. Batagelj [Sestavljeni podatki](#page-0-0)

<span id="page-20-0"></span> $OQ$ 

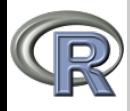

# Razpredelnice – vgrajeni podatki

#### Sestavlieni podatki

#### V. Batagelj

[Seznami](#page-2-0)

[Razporeditve](#page-4-0) in matrike

[Razpredelnice](#page-20-0)

Podobne učinke imata tudi funkciji save in load. Če razpredelnico pripravimo v Excelu, jo shranimo s File/Save as ... in v Save as Type izberemo Text (Tab delimited). Excel sam doda podaljšek .txt. V R lahko razpredelnico vnesemo z  $R$  <- read.table("datoteka", header=TRUE) Posebna različica read.csv je pripravljena za branje datotek .csv (comma separated values). Da bodo stvari tekle gladko, v razpredlnici ne uporabljamo imen, ki vsebujejo presledke. Nadomestimo jih s podčrtajem ali piko ali sploh opustimo. Seznam spremenljivk v razpredelnici dobimo z names(R). V R-jevih paketih najdemo veliko ˇze pripravljenih testnih razpredelnic. Njihov seznam dobimo z zahtevo data(package=.packages(all.available=TRUE)) Izbrano razpredelnico R naložimo z zahtevo data $(R)$  in si njen začetek ogledamo z zahtevo head $(R)$ .

イロト イ押ト イヨト イヨト

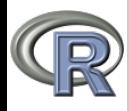

# Razpredelnice – vgrajeni podatki

#### Sestavlieni podatki

V. Batagelj

[Seznami](#page-2-0)

[Razporeditve](#page-4-0) in matrike

[Razpredelnice](#page-20-0)

S funkcijo subset(R,pogoj) lahko dobimo iz razpredelnice R podrazpredelnico sestavljeno iz vrstic, ki zadoščajo danemu pogoju. Na razpredelnico  $R$  lahko pogledamo tudi kot na matriko z (morda) raznovrstnimi vrednostmi. To nam omogoča indeksno doseganje njenih sestavin:

 $R[i, ] -$ opis *i*-te enote

 $R[,$ j] – *j*-ta spremenljivka

Uporabimo lahko vse, kar smo z indeksi vajeni poˇceti. Na primer, z R[pogoj,] izberemo samo tiste enote, ki zadoščajo pogoju; z R[, c("s<sub>1</sub>","...","s<sub>k</sub>")] pa samo izbrane spremenljivke. Z izrazom  $R$ [, sapply( $R$ , is. numeric)] izberemo iz razpredelnice vse številske spremenljivke.

Z R[order(" $s_1$ ", "...", " $s_k$ "),] preuredimo razpredelnico glede na vrednosti izbranih spremenljivk. Če želimo obratni vrstni red, nad order uporabimo še funkcijo rev.

S summary(R) dobimo osnovne značilnosti spremenljivk razpredelnice R.

 $\mathbf{A} \equiv \mathbf{A} + \mathbf{A} + \mathbf{B} + \mathbf{A} + \mathbf{B} + \mathbf{A} + \mathbf{B} + \mathbf{A} + \mathbf{B} + \mathbf{A} + \mathbf{B} + \mathbf{A} + \mathbf{B} + \mathbf{A} + \mathbf{B} + \mathbf{A} + \mathbf{B} + \mathbf{A} + \mathbf{B} + \mathbf{A} + \mathbf{B} + \mathbf{A} + \mathbf{B} + \mathbf{A} + \mathbf{B} + \mathbf{A} + \mathbf{B} + \mathbf{A} + \mathbf{B} + \mathbf{A} + \math$ 

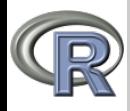

# Razpredelnice – primeri

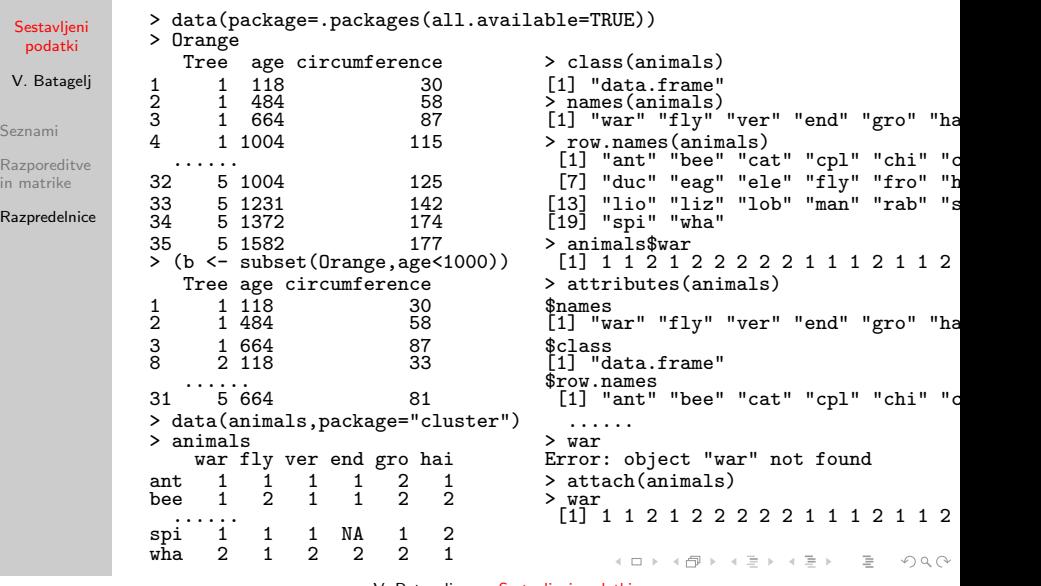

<span id="page-23-0"></span>

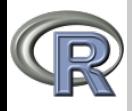

### Razpredelnice – primeri

Sestavlieni podatki

V. Batagelj

[Seznami](#page-2-0)

[Razporeditve](#page-4-0) in matrike

[Razpredelnice](#page-20-0)

> animals[3,] > animals[war==2,c("fly","ver")<br>war fly ver end gro hai > na.omit(animals) war fly ver end gro hai  $\begin{array}{cccc} 2 & 1 & 2 & 1 & 1 & 2 \end{array}$  $\begin{array}{cccccccccccccc} \text{cat} & 2 & 1 & 2 & 1 & 1 & 2 & & & & & & & \text{war fly ver end gro hai} \ \text{2} & \text{animals[}.11 & & & & & & & & & \text{ant} & 1 & 1 & 1 & 2 & 1 \end{array}$  $>$  animals[,1] ant 1 1 1 1 2 1<br>  $\begin{bmatrix} 1 & 1 & 1 & 2 & 1 & 2 & 2 & 2 & 2 & 1 & 1 & 1 & 2 & 1 & 1 & 2 & 1 & 1 & 2 & 2 \\ 2 & 1 & 1 & 1 & 2 & 1 & 2 & 2 & 2 & 1 & 1 & 1 & 2 & 2 \\ 3 & 1 & 1 & 1 & 1 & 1 & 1 & 1 & 2 & 1 \end{bmatrix}$ <br>  $\begin{bmatrix} 1 & 1 & 1 & 1 & 1 & 1 & 1 & 1 \\ 2 & 1 & 1 &$ [1] 1 1 2 1 2 2 2 2 2 1 1 1 2 1 1 2... bee 1 2 1 1 2 2 > animals[4,1] cat 2 1 2 1 1 2 [1] 1 cpl 1 1 1 1 1 2 > animals [20,1]<br>
2 1 2 2 2 2<br>
2 1 2 1 2 2 2 2<br>
2 1 2 1 2 2 2 2 2 1 2<br>
2 1 2 1 2 2 2 2 2 1 2<br>
chi 2 1 2 2 2 2 2 1 2<br>
chi 2 1 2 2 2 2 2 1 1<br>
2 2 2 2 2 2 2 1 1<br>
2 2 2 2 2 1 1<br>
2 2 2 2 2 1 1<br>
2 2 2 2 2 1 1<br>
2 2 2 2 2 1 1<br>
2 1 [1] 2 cow 2 1 2 1 2 2 > animals[animals\$war==2,] duc 2 2 2 1 2 1 var fly ver end gro hai eag 2 2 2 2 1 1<br>
2 1 2 2 2 2 2 1 1 2<br>
2 1 2 2 2 2 1 2 1 2 1 2 1 2 1<br>
2 2 2 2 1 2 1 1 1 2 1 2 1<br>
2 2 2 2 1 1 1 2 1 2 2 1<br>
2 1 2 2 2 1 1 1 2 2 2 2 1<br>
2 1 2 2 2 1 1 2 2 2 2 2 1<br>
2 1 2 2 2 2 1 cat 2 1 2 1 1 2 ele 2 1 2 2 2 1 chi 2 1 2 2 2 2 fly 1 2 1 1 1 1 cow 2 1 2 1 2 2 her 1 1 2 1 2 1 duc 2 2 2 1 2 1 liz 1 1 2 1 1 1 eag 2 2 2 2 1 1 man 2 1 2 2 2 2 ele 2 1 2 2 2 1 rab 2 1 2 1 2 2 lio 2 1 2 NA 2 2 wha 2 1 2 2 2 1 man 2 1 2 2 2 2 > complete.cases(animals) rab 2 1 2 1 2 2 [1] TRUE TRUE TRUE TRUE TRUE TRUE TRUE TRUE TRUE TRUE FALSE TRUE wha 2 1 2 2 2 1 [13] FALSE TRUE FALSE TRUE T<br>> animals[animals\$war==2,c(2,3)] > animals[complete.cases(animal fly ver war fly ver end gro hai cat 1 2 ant 1 1 1 1 2 1 chi 1 2 ... ... liz 1 1 2 1 1 1 wha 1 2 man 2 1 2 2 2 2 > animals[animals\$war==2,c("fly","ver")] rab 2 1 2 1 2 2  $>$  [a](#page-25-0)ttach(animals)attach (animals) attach  $\mathsf{wha} \rightarrow \mathsf{2P} \rightarrow \mathsf{1} \equiv \mathsf{2} \rightarrow \mathsf{22}$  $\mathsf{wha} \rightarrow \mathsf{2P} \rightarrow \mathsf{1} \equiv \mathsf{2} \rightarrow \mathsf{22}$  $\mathsf{wha} \rightarrow \mathsf{2P} \rightarrow \mathsf{1} \equiv \mathsf{2} \rightarrow \mathsf{22}$ 

<span id="page-24-0"></span>

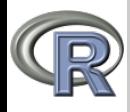

[Sestavljeni](#page-0-0)

 $V.$ Sezi Raz in m Razi

# Razpredelnice – primeri

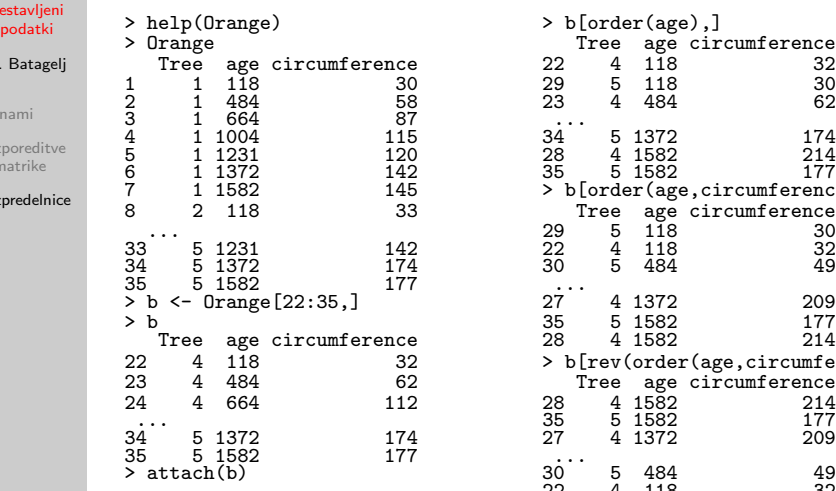

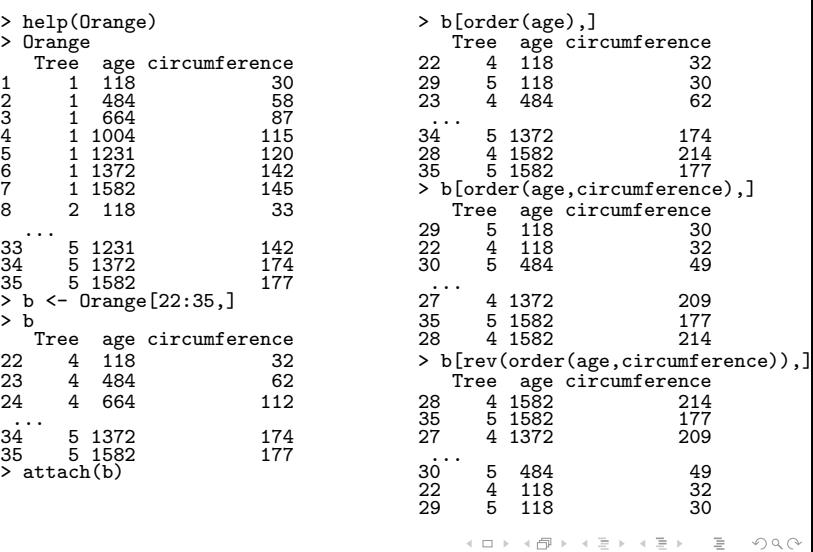

 $\equiv$ 

<span id="page-25-0"></span> $\mathcal{L} \subset \mathcal{L}$ 

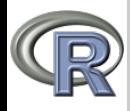

Ses po

Sezna Razpo in ma Razpr

# Razpredelnice – primeri

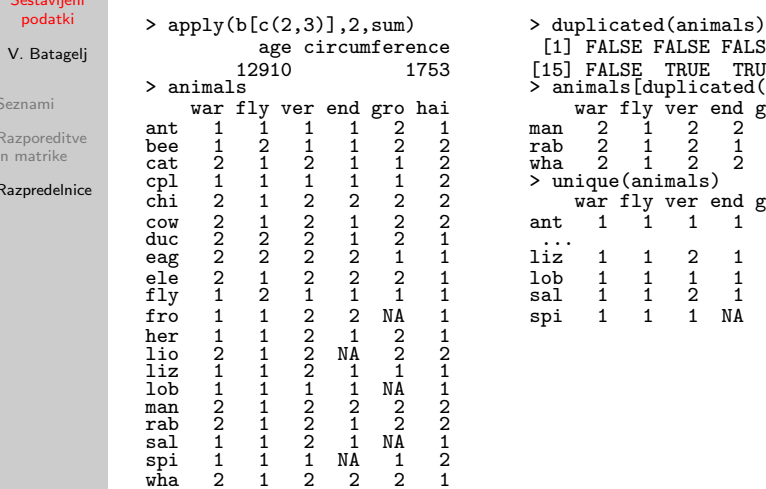

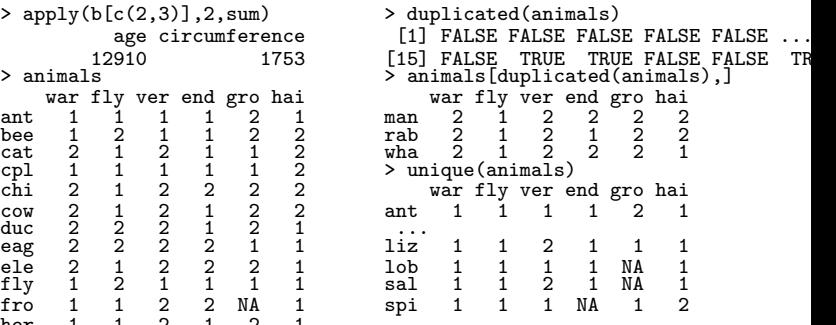

 $\leftarrow \Box \rightarrow \neg \leftarrow \Box \overline{\partial} \rightarrow \neg \leftarrow \Xi$ 

 $\equiv$   $\rightarrow$  $\equiv$ 

 $\sim$  $\epsilon$  <span id="page-26-0"></span> $\mathcal{L} \subset \mathcal{L}$